## **DOWNLOAD**

## Where Is The Exchange Inbox In Outlook For Mac 2011

| Calendar                                                        |            |                |                         |            |                 | _ 🗆 ×         |  |  |
|-----------------------------------------------------------------|------------|----------------|-------------------------|------------|-----------------|---------------|--|--|
| Actions Folder Prop<br>Instance Key                             | erty Table | Tools          | From                    | То         |                 | Subject 🐴     |  |  |
| Cb: 4 lpb: 00200164                                             | - <b>y</b> |                | Diane Poremsky          | 1          | Poremsky        | Testingq      |  |  |
| Cb: 4 lpb: 00200104                                             |            |                | Diane Poremsky          |            | Poremsky        | Billy's birth |  |  |
| ≤ cb: 4 lpb: 002004A4                                           |            |                | Diane Poremsky          |            |                 | Canceled: T   |  |  |
| Scher 1 (1997) 1002 1975 1002 1002 1002 1002 1002 1002 1002 100 |            | Diane Poremsky | Diane Poremsky          |            | Attachment      |               |  |  |
| Cb: 4 lpb: 002000E4 False                                       |            | Diane Poremsky | Diane Poremsky; Accou   |            | Testing         |               |  |  |
| 🖂 cb: 4 lpb: 00200104                                           | Falce      |                | Diane Poremsky          |            |                 | my appoint    |  |  |
| 🖂 cb: 4 lpb: 00200124                                           | False      |                | Diane Poremsky          |            | L               |               |  |  |
| <                                                               |            |                |                         |            |                 | >             |  |  |
| Property name(s) Other                                          | names Tag  | Type Value     | Value (alternate view)  | Smart View | Named prop name | Named prop G  |  |  |
|                                                                 |            | Select a       | n item to display prope | rties.     |                 |               |  |  |
| <                                                               |            |                |                         |            |                 | >             |  |  |
| Contents table loaded Items: 258                                |            |                |                         |            |                 |               |  |  |

Where Is The Exchange Inbox In Outlook For Mac 2011

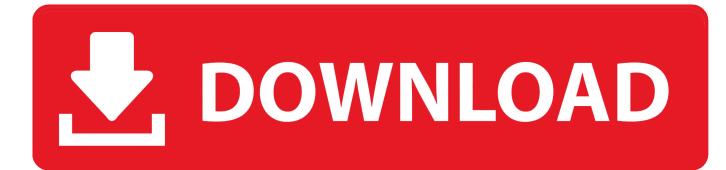

Outlook 2011 has full support for automated setup, so configuring your mailbox is very simple: 1) Open Outlook.. I bought a Mac Air yesterday primarily for work proposes I installed Office 2011 and entered exchange data into Outlook and the Mac did a great job with auto discover and setting up my email and downloading it and my folders.. If this is your first time running the software, a 'Welcome to Outlook' screen will be displayed.

## Xml To Csv Converter For Mac

## Dvdfab 8 1 6 8 Qt Final Preactivated

| Instance Key             | perty Table Tools   | From                        | То                        | Subject        |
|--------------------------|---------------------|-----------------------------|---------------------------|----------------|
| Cb: 4 lpb: 00200164      | True                | Diane Poremsky              | Diane Poremsky            | Testingq       |
| Cb: 4 lpb: 00200164      | True                | Diane Poremsky              | Diane Poremsky            | Billy's birthc |
| cb: 4 lpb: 002004A4      | True                | Diane Poremsky              | Diane Poremsky; Diane     | Canceled: T    |
| cb: 4 lpb: 00219FE4 True |                     | Diane Poremsky              | Diane Poremsky            | Attachment     |
| 🖾 cb: 4 lpb: 002000E4    | False               | Diane Poremsky              | Diane Poremsky; Accou     | Testing        |
| 🖂 cb: 4 lpb: 00200104    | Falce               | Diane Poremsky              |                           | my appoint     |
| 🖂 cb: 4 lpb: 00200124    | False               | Diane Poremsky              | L                         |                |
| <                        |                     |                             |                           | >              |
| Property name(s) Other   | names Tag Type Valu | e Value (alternate view) S  | mart View Named prop name | Named prop (   |
|                          | Select              | an item to display properti | es.                       |                |
|                          |                     |                             |                           |                |
| <                        |                     |                             |                           | 2              |

Quick Heal Renewal Code Free Download

Lil Wayne Shes On Fire Mp3 Download Autodesk Sketchbook Pro Mac Download Adobe Launches Experience Design Cc Preview For Mac

773a7aa168 Sniper Elite Mac Download

773a7aa168

Shortcut For Rotating Picture In Word Mac